# **PyMC3 Models Documentation**

*Release 1.0*

**Nicole Carlson**

**Jan 11, 2019**

# **Contents**

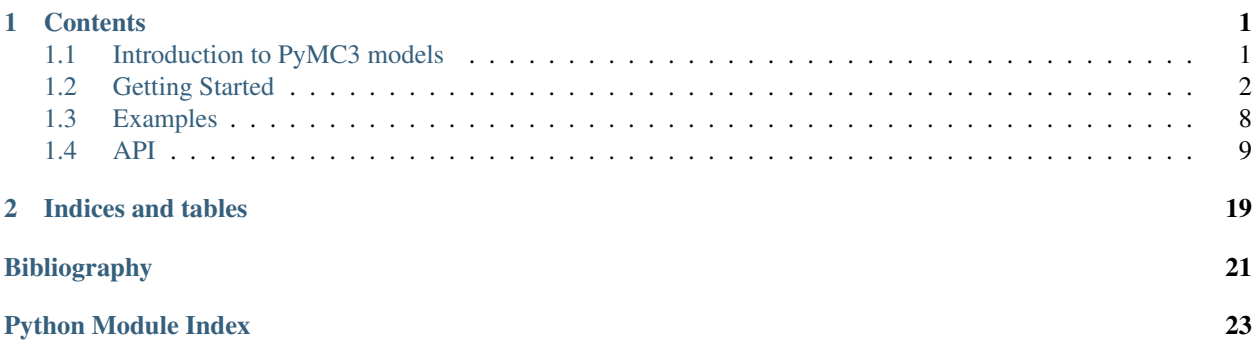

# CHAPTER 1

# **Contents**

# <span id="page-4-1"></span><span id="page-4-0"></span>**1.1 Introduction to PyMC3 models**

This library was inspired by my own work creating a re-usable Hierarchical Logistic Regression model. To learn more, you can read this section, watch a [video from PyData NYC 2017,](https://www.youtube.com/watch?v=zGRnirbHWJ8) or check out the [slides](https://github.com/parsing-science/pydata_nyc_nov_2017) .

## **1.1.1 Quick intro to PyMC3**

When building a model with PyMC3, you will usually follow the same four steps:

- Step 1: Set up Parameterize your model, choose priors, and insert training data
- Step 2: Inference infer your parameters using MCMC sampling (e.g. NUTS) or variational inference (e.g. ADVI)
- Step 3: Interpret Check your parameter distributions and model fit
- Step 4: Predict data Create posterior samples with your inferred parameters

For a longer discussion of these steps, see *[Getting Started](#page-5-0)*.

### **1.1.2 Mapping between scikit-learn and PyMC3**

This library builds a mapping between the steps above with the methods used by scikit-learn models.

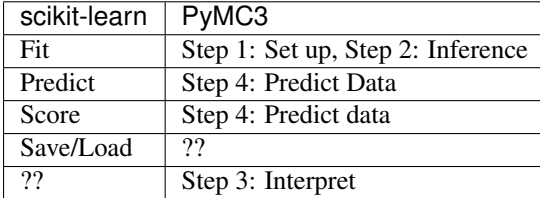

The question marks represent things that don't exist in the two libraries on their own.

# **1.1.3 Comparing scitkit-learn, PyMC3, and PyMC3 Models**

Using the mapping above, this library creates easy to use PyMC3 models.

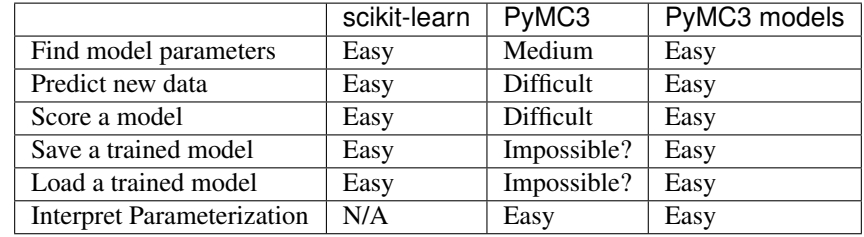

# <span id="page-5-0"></span>**1.2 Getting Started**

This section is adapted from my [2017 PyData NYC talk.](https://www.youtube.com/watch?v=zGRnirbHWJ8)

To demonstrate how to get started with PyMC3 Models, I'll walk through a simple Linear Regression example. First, I'll go through the example using just PyMC3. Then I'll show you the same example using PyMC3 Models.

# **1.2.1 Generate Synthetic Data**

```
X = np.random.random(1000, 1)noise = 2 * np.random.randn(1000, 1)Y = 4 \times X + 3 + \text{noise}
```
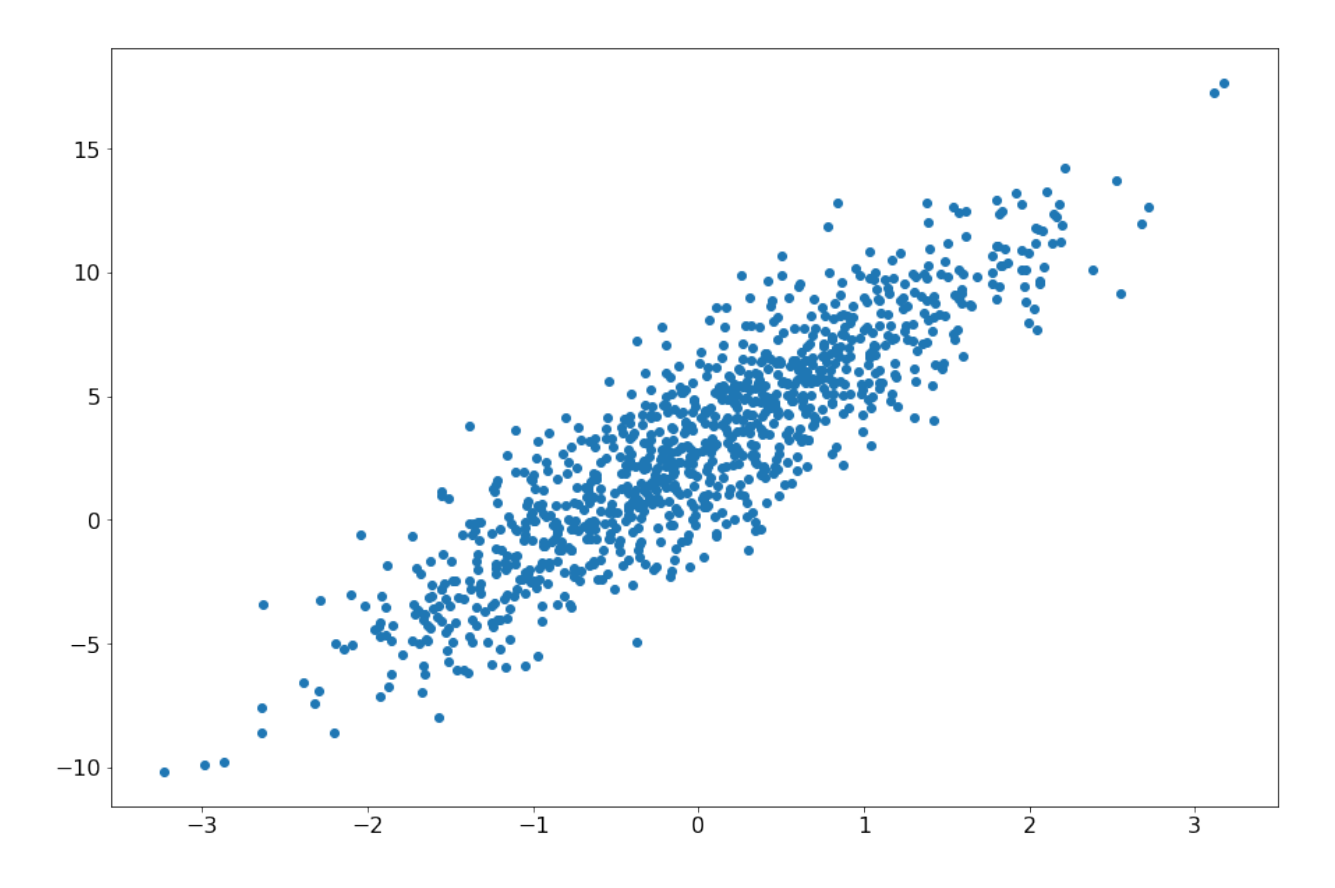

## **1.2.2 Fit a model with PyMC3**

### **Step 1: Set up the PyMC3 model**

```
lin_reg_model = pm.Model()
model_input = theano.shared(X)
model\_output = theano.shape(Y)with lin_reg_model:
   alpha = pm. Normal('alpha', mu=0, sd=100, shape=(1))
   beta = pm. Normal('beta', mu=0, sd=100, shape=(1))
   s = pm.HalfNormal('s', tau=1)
   mean = alpha + beta * model\_inputy = pm.Normal('y', mu=mean, sd=s, observed=model\_output)
```
### **Step 2: Infer your parameters**

```
with lin_reg_model:
    inference = pm.ADVI()
```
(continues on next page)

(continued from previous page)

```
approx = pm.fit(
   n=20000,
   method=inference,
   more_replacements={
       model_input: pm.Minibatch(X),
       model_output: pm.Minibatch(Y)
    }
)
```
#### Check if minibatch ADVI converged by plotting the ELBO

```
plt.plot(-inference.hist)
plt.ylabel('ELBO')
plt.xlabel('iteration')
```
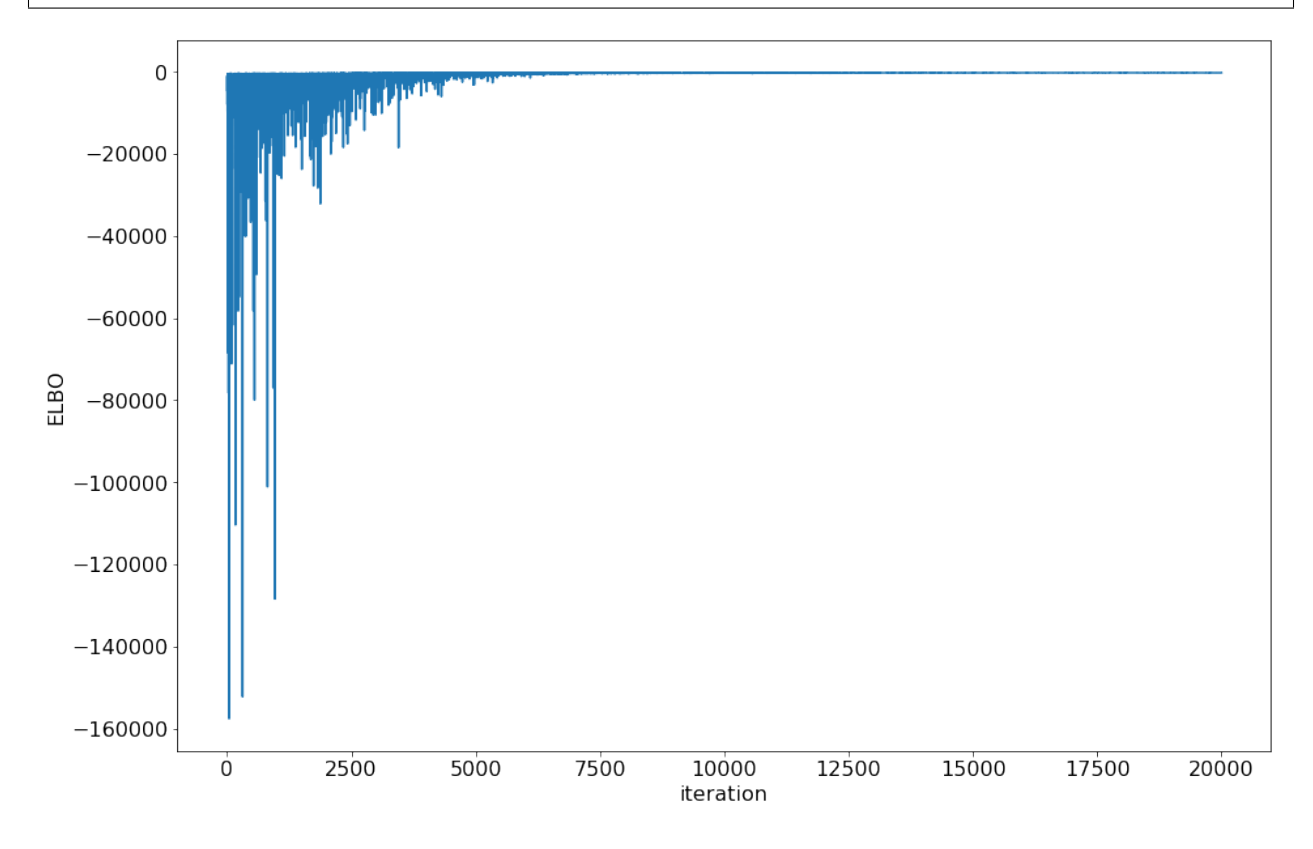

### **Step 3: Interpret your parameters**

To make things a bit easier, I draw samples from the approximation to generate a trace.

```
trace = approx.sample(draws=5000)
summary(trace)
```
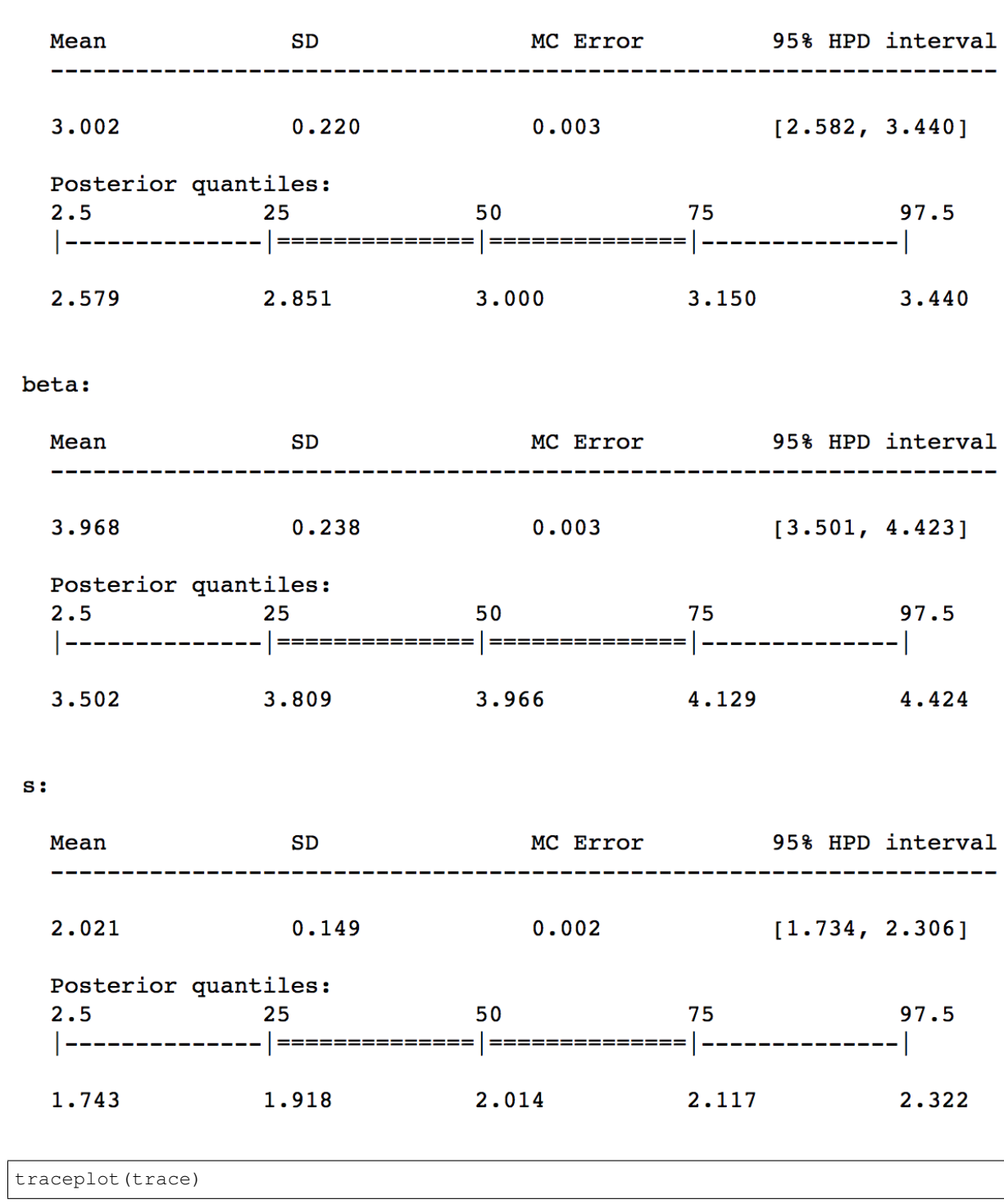

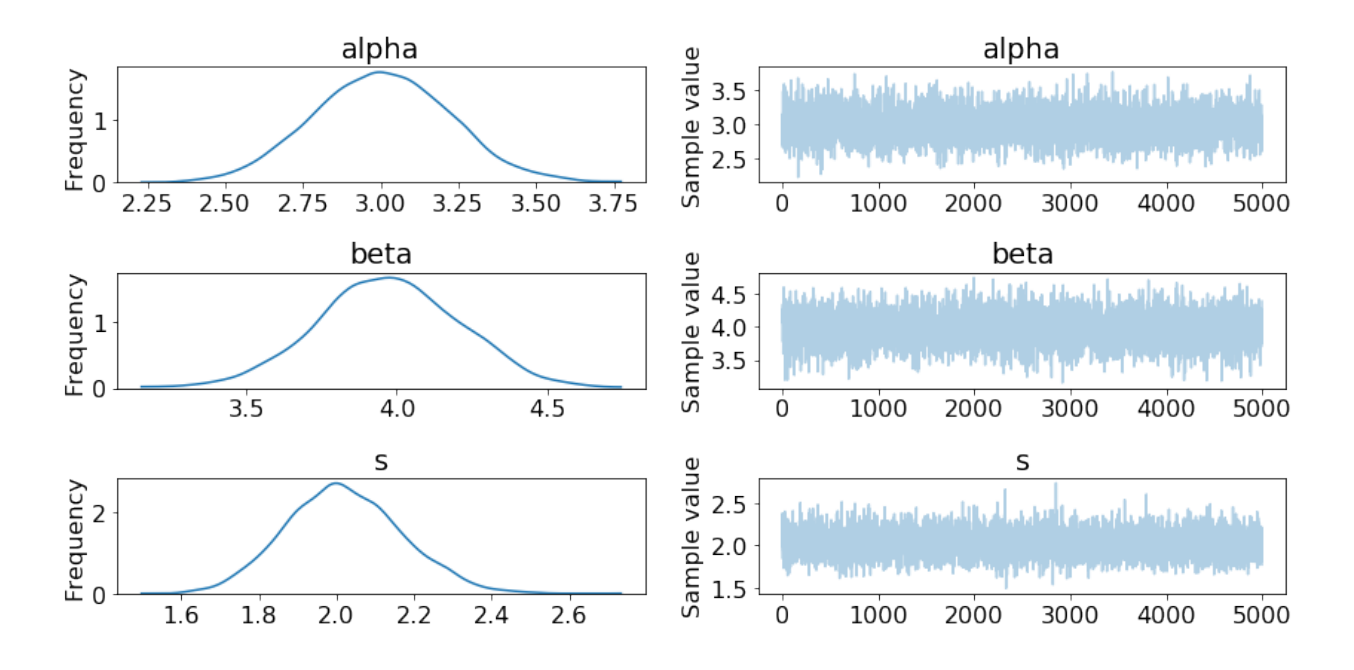

#### **Step 4: Predict data by creating posterior predictive samples**

```
ppc = pm.sample_ppc(
    trace[1000:],
    model=lin_reg_model,
    samples=2000
)
pred = ppc['y'] .mean(Axis=0)r2_score(Y, pred)
0.79444136879972738
```
# **1.2.3 Fit a model with PyMC3 Models**

Now, we can build a Linear Regression model using PyMC3 models.

The following is equivalent to Steps 1 and 2 above.

```
LR = LinearRegression()
LR.fit(X, Y, minibatch_size=100)
LR.plot_elbo()
```
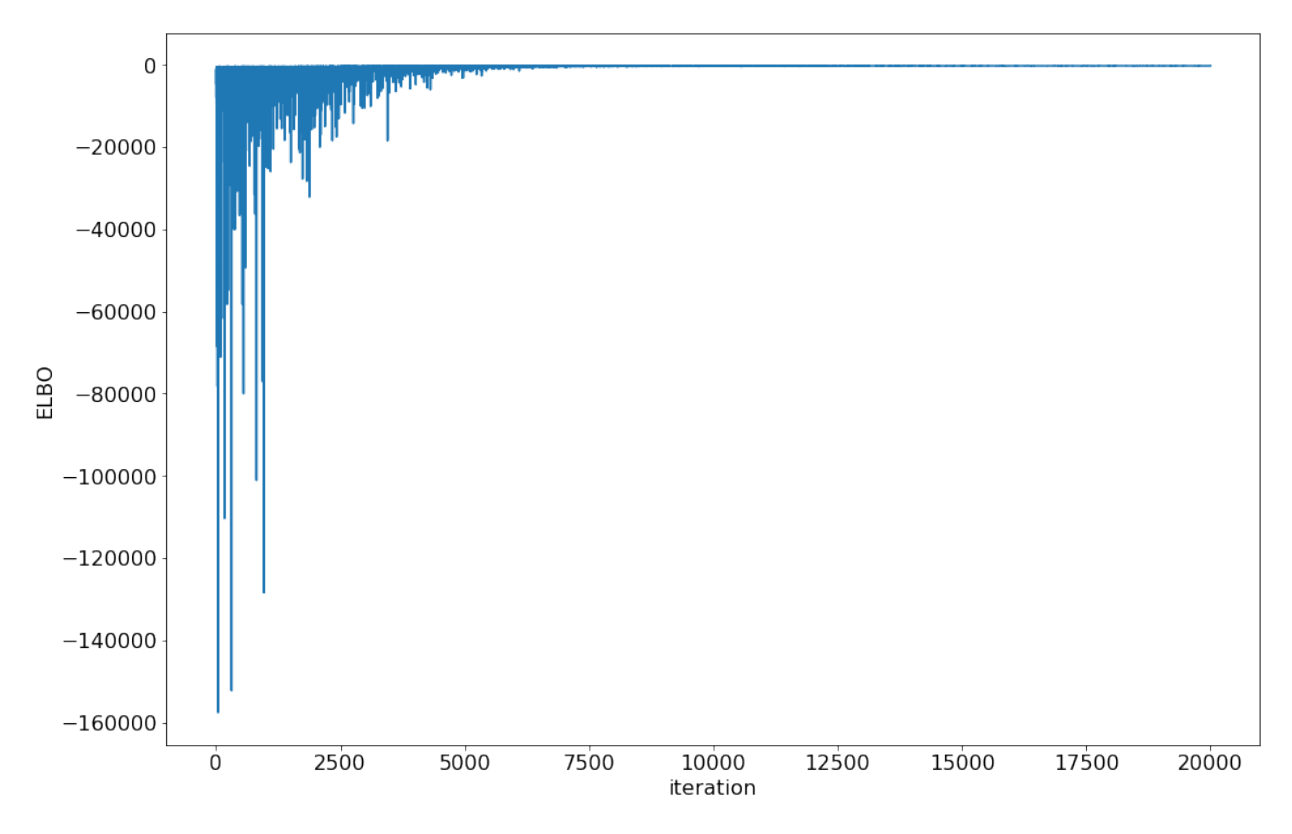

The following is equivalent to Step 3 above. Since the trace is saved directly, you can use the same PyMC3 functions (summary and traceplot).

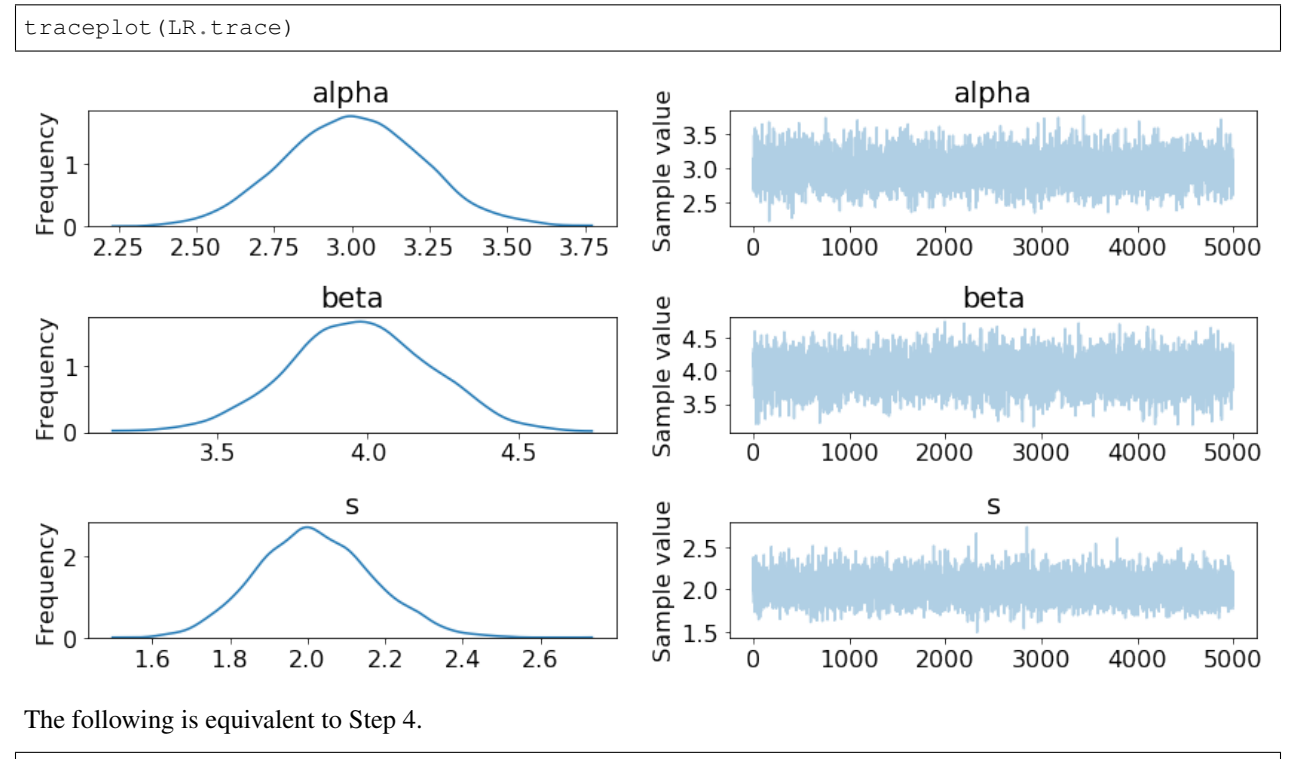

```
Y_predict = LR.predict(X)
LR.score(X, Y)
```
The same type of model can be fit in fewer lines, and the model class follows the scikit-learn API.

If you want a point estimate, you can use the saved summary dataframe:

```
beta = LR.summary['mean']['betas__0_0']
alpha = LR.summary['mean']['alpha__0']
```
## **1.2.4 Advanced**

#### **Saving and Loading your model**

```
LR.save('pickle_jar/LR_jar/')
LR2 = LinearRegression()
LR2.load('pickle_jar/LR_jar/')
```
### **NUTS Inference**

The default method of inference for PyMC3 models is minibatch ADVI. This is typically much faster than other methods. However, in some cases, you may want to use the NUTS sampler.

```
LR3 = LinearRegression()
LR3.fit(X, Y, inference_type='nuts', inference_args={'draws': 2000})
```
Now you can use the predict, score methods, etc as above.

#### **Inference Args**

If you don't want to use the default arguments for inference, you can pass in inference\_args. Check out the [PyMC3](http://docs.pymc.io/) [documentation](http://docs.pymc.io/) for permissible values for the inference\_type you are using.

#### **Building your own models**

Lastly, if you want to build your own models, you can build them on top of the BayesianModel base class.

# <span id="page-11-0"></span>**1.3 Examples**

Check out the [notebooks folder.](https://github.com/parsing-science/pymc3_models/tree/master/notebooks)

Currently, the following models have been implemented:

- Linear Regression
- Hierarchical Logistic Regression

# <span id="page-12-4"></span><span id="page-12-0"></span>**1.4 API**

### **1.4.1 pymc3\_models**

**pymc3\_models package**

**Subpackages**

**pymc3\_models.models package**

#### **Submodules**

#### <span id="page-12-3"></span>**pymc3\_models.models.HierarchicalLogisticRegression module**

**class** pymc3\_models.models.HierarchicalLogisticRegression.**HierarchicalLogisticRegression** Bases: pymc3 models.models.BayesianModel

Custom Hierachical Logistic Regression built using PyMC3.

#### **Methods**

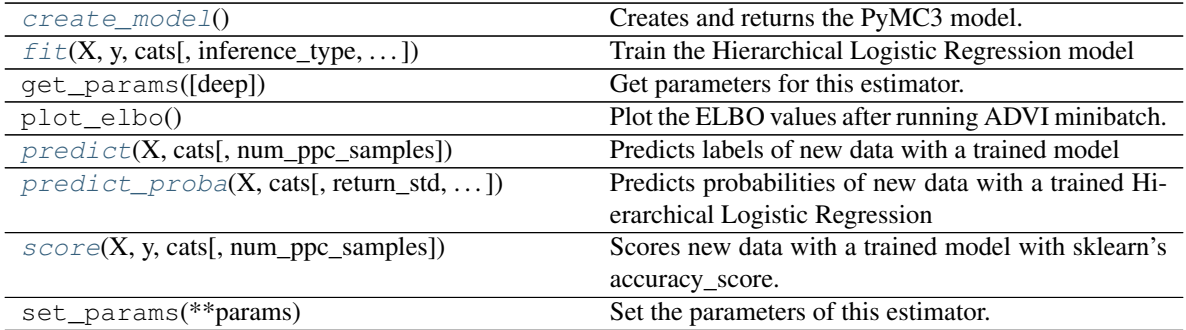

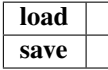

#### <span id="page-12-1"></span>**create\_model**()

Creates and returns the PyMC3 model.

Note: The size of the shared variables must match the size of the training data. Otherwise, setting the shared variables later will raise an error. See [http://docs.pymc.io/advanced\\_theano.html](http://docs.pymc.io/advanced_theano.html)

#### Returns

#### Return type the PyMC3 model

<span id="page-12-2"></span>**fit**(*X*, *y*, *cats*, *inference\_type='advi'*, *num\_advi\_sample\_draws=10000*, *minibatch\_size=None*, *inference\_args=None*)

Train the Hierarchical Logistic Regression model

#### Parameters

• X (*numpy array*) – shape [num\_training\_samples, num\_pred]

- <span id="page-13-2"></span>• y (*numpy array*) – shape [num\_training\_samples, ]
- cats (*numpy array*) shape [num\_training\_samples, ]
- inference\_type (*str (defaults to 'advi')*) specifies which inference method to call Currently, only 'advi' and 'nuts' are supported.
- num advi sample draws (*int (defaults to 10000)*) Number of samples to draw from ADVI approximation after it has been fit; not used if inference\_type != 'advi'
- minibatch\_size (*int (defaults to None)*) number of samples to include in each minibatch for ADVI If None, minibatch is not run.
- inference\_args (*dict (defaults to None)*) arguments to be passed to the inference methods Check the PyMC3 docs for permissable values. If None, default values will be set.

#### **load**(*file\_prefix*)

Loads a saved version of the trace, and custom param files with the given file\_prefix.

#### Parameters

- file prefix (*str*) path and prefix used to identify where to load the saved trace for this model, e.g. given file\_prefix = 'path/to/file/' This will attempt to load 'path/to/file/trace.pickle'.
- load\_custom\_params (*bool (defaults to False)*) flag to indicate whether custom parameters should be loaded

#### Returns custom\_params

Return type Dictionary of custom parameters

#### <span id="page-13-0"></span>**predict**(*X*, *cats*, *num\_ppc\_samples=2000*)

Predicts labels of new data with a trained model

#### Parameters

- X (*numpy array*) shape [num\_training\_samples, num\_pred]
- cats (*numpy array*) shape [num\_training\_samples, ]
- num\_ppc\_samples (*int (defaults to 2000)*) 'samples' parameter passed to pm.sample\_ppc

<span id="page-13-1"></span>**predict\_proba**(*X*, *cats*, *return\_std=False*, *num\_ppc\_samples=2000*)

Predicts probabilities of new data with a trained Hierarchical Logistic Regression

#### Parameters

- X (*numpy array*) shape [num\_training\_samples, num\_pred]
- cats (*numpy array*) shape [num\_training\_samples, ]
- return\_std (*bool (defaults to False)*) Flag of whether to return standard deviations with mean probabilities
- num\_ppc\_samples (*int (defaults to 2000)*) 'samples' parameter passed to pm.sample\_ppc

#### **save**(*file\_prefix*)

Saves the trace and custom params to files with the given file\_prefix.

#### Parameters

• file prefix (*str*) – path and prefix used to identify where to save the trace for this model, e.g. given file\_prefix = 'path/to/file/' This will attempt to save to 'path/to/file/trace.pickle'. • custom\_params (*dict (defaults to None)*) – Custom parameters to save

<span id="page-14-4"></span><span id="page-14-0"></span> $score(X, y, cats, num\_ppc\_samples=2000)$ 

Scores new data with a trained model with sklearn's accuracy score.

#### Parameters

- X (*numpy array*) shape [num\_training\_samples, num\_pred]
- y (*numpy array*) shape [num\_training\_samples, ]
- cats (*numpy array*) shape [num\_training\_samples, ]
- num\_ppc\_samples (*int (defaults to 2000)*) 'samples' parameter passed to pm.sample\_ppc

#### <span id="page-14-3"></span>**pymc3\_models.models.LinearRegression module**

**class** pymc3\_models.models.LinearRegression.**LinearRegression** Bases: pymc3 models.models.BayesianModel

Linear Regression built using PyMC3.

#### **Methods**

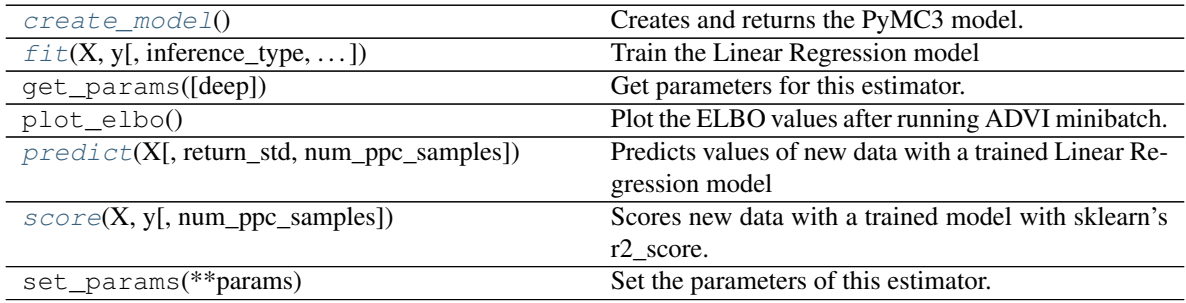

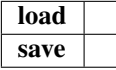

#### <span id="page-14-1"></span>**create\_model**()

Creates and returns the PyMC3 model.

Note: The size of the shared variables must match the size of the training data. Otherwise, setting the shared variables later will raise an error. See [http://docs.pymc.io/advanced\\_theano.html](http://docs.pymc.io/advanced_theano.html)

#### Returns

#### Return type the PyMC3 model

<span id="page-14-2"></span>**fit**(*X*, *y*, *inference\_type='advi'*, *num\_advi\_sample\_draws=10000*, *minibatch\_size=None*, *inference\_args=None*)

Train the Linear Regression model

#### Parameters

- X (*numpy array*) shape [num\_training\_samples, num\_pred]
- y (*numpy array*) shape [num\_training\_samples, ]
- <span id="page-15-2"></span>• **inference** type (*str (defaults to 'advi')*) – specifies which inference method to call Currently, only 'advi' and 'nuts' are supported.
- num\_advi\_sample\_draws (*int (defaults to 10000)*) Number of samples to draw from ADVI approximation after it has been fit; not used if inference\_type != 'advi'
- **minibatch** size (*int (defaults to None)*) number of samples to include in each minibatch for ADVI If None, minibatch is not run.
- **inference** args (*dict* (*defaults to None*)) arguments to be passed to the inference methods. Check the PyMC3 docs for permissable values. If None, default values will be set.

#### **load**(*file\_prefix*)

Loads a saved version of the trace, and custom param files with the given file\_prefix.

#### Parameters

- file prefix (str) path and prefix used to identify where to load the saved trace for this model, e.g. given file\_prefix = 'path/to/file/' This will attempt to load 'path/to/file/trace.pickle'.
- **load custom params** (*bool (defaults to False)*) flag to indicate whether custom parameters should be loaded

#### Returns custom\_params

Return type Dictionary of custom parameters

#### <span id="page-15-0"></span>**predict**(*X*, *return\_std=False*, *num\_ppc\_samples=2000*)

Predicts values of new data with a trained Linear Regression model

#### Parameters

- X (*numpy array*) shape [num\_training\_samples, num\_pred]
- return\_std (*bool* (*defaults to False*)) flag of whether to return standard deviations with mean values
- num\_ppc\_samples (*int (defaults to 2000)*) 'samples' parameter passed to pm.sample\_ppc

#### **save**(*file\_prefix*)

Saves the trace and custom params to files with the given file prefix.

#### Parameters

- file\_prefix (*str*) path and prefix used to identify where to save the trace for this model, e.g. given file\_prefix = 'path/to/file/' This will attempt to save to 'path/to/file/trace.pickle'.
- custom\_params (*dict (defaults to None)*) Custom parameters to save

#### <span id="page-15-1"></span>**score**  $(X, y, num$  *ppc\_samples=2000*)

Scores new data with a trained model with sklearn's r2\_score.

#### Parameters

- X (*numpy array*) shape [num\_training\_samples, num\_pred]
- y (*numpy array*) shape [num\_training\_samples, ]
- num\_ppc\_samples (*int (defaults to 2000)*) 'samples' parameter passed to pm.sample\_ppc

#### <span id="page-16-2"></span><span id="page-16-1"></span>**pymc3\_models.models.NaiveBayes module**

```
class pymc3_models.models.NaiveBayes.GaussianNaiveBayes
    Bases: pymc3_models.models.BayesianModel
```
Naive Bayes classification built using PyMC3.

The Gaussian Naive Bayes algorithm assumes that the random variables that describe each class and each feature are independent and distributed according to Normal distributions.

#### **Example**

```
>>> import pymc3_models as pmo
>>>
>>> model = pmo.GaussianNaiveBayes()
>>> model.fit(X,y)
>>> model.predict_proba(X)
>>> model.predict(X)
```
See the documentation of the *create\_model* method for details on the model itself.

#### **Methods**

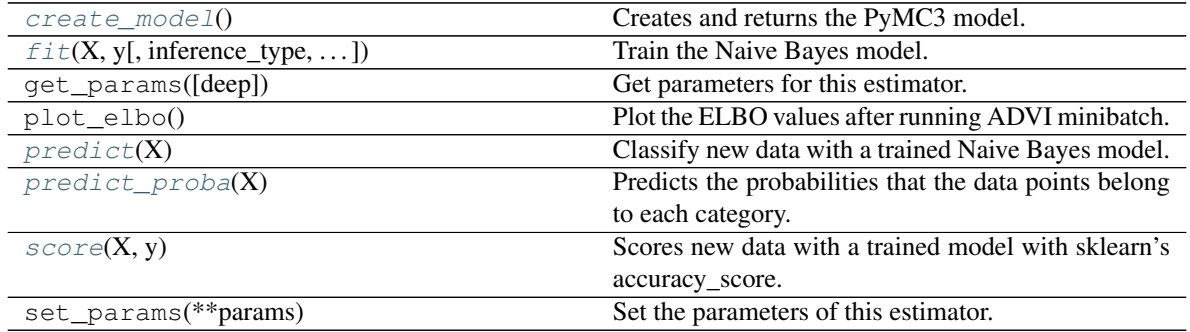

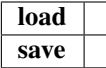

#### <span id="page-16-0"></span>**create\_model**()

Creates and returns the PyMC3 model.

We note  $x_{jc}$  the value of the j-th element of the data vector x conditioned on x belonging to the class c. The Gaussian Naive Bayes algorithm models  $x_{jc}$  as:

$$
x_{jc} \sim Normal(\mu_{jc}, \sigma_{jc})
$$

While the probability that  $x$  belongs to the class  $c$  is given by the categorical distribution:

$$
P(y = c|x_i) = Cat(\pi_1, \ldots, \pi_C)
$$

where  $\pi_i$  is the probability that a vector belongs to category *i*.

<span id="page-17-2"></span>We assume that the  $\pi_i$  follow a Dirichlet distribution:

$$
\pi \sim Dirichlet(\alpha)
$$

with hyperparameter  $\alpha = [1, ..., 1]$ . The  $\mu_{jc}$  are sampled from a Normal distribution centred on 0 with variance 100, and the  $\sigma_{ic}$  are sampled from a HalfNormal distribuion of variance 100:

$$
\mu_{jc} \sim Normal(0, 100)
$$

$$
\sigma_{jc} \sim HalfNormal(100)
$$

Note that the Gaussian Naive Bayes model is equivalent to a Gaussian mixture with a diagonal covariance [1].

#### Returns

Return type A PyMC3 model

#### **References**

<span id="page-17-0"></span>**fit**(*X*, *y*, *inference\_type='advi'*, *num\_advi\_sample\_draws=10000*, *minibatch\_size=None*, *inference\_args=None*) Train the Naive Bayes model.

#### Parameters

- X (*numpy array*) shape [num\_training\_samples, num\_pred]. Contains the data points
- y (*numpy array*) shape [num\_training\_samples,]. Contains the category of the data points
- inference\_type (*str (defaults to 'advi')*) specifies which inference method to call Currently, only 'advi' and 'nuts' are supported.
- num\_advi\_sample\_draws (*int (defaults to 10000)*) Number of samples to draw from ADVI approximation after it has been fit; not used if inference\_type != 'advi'
- minibatch\_size (*int (defaults to None)*) number of samples to include in each minibatch for ADVI If None, minibatch is not run.
- inference\_args (*dict (defaults to None)*) arguments to be passed to the inference methods Check the PyMC3 docs for permissable values. If None, default values will be set.

#### Returns

Return type The current instance of the GaussianNaiveBayes class.

#### **load**(*file\_profile*)

Loads a saved version of the trace, and custom param files with the given file\_prefix.

#### Parameters

- file\_prefix (str) path and prefix used to identify where to load the saved trace for this model, e.g. given file\_prefix = 'path/to/file/' This will attempt to load 'path/to/file/trace.pickle'.
- load\_custom\_params (*bool (defaults to False)*) flag to indicate whether custom parameters should be loaded

#### Returns custom\_params

<span id="page-17-1"></span>Return type Dictionary of custom parameters

#### <span id="page-18-2"></span> $\mathbf{predict}\left(X\right)$

Classify new data with a trained Naive Bayes model. The output is the point estimate of the posterior predictive distribution that corresponds to the one-hot loss function.

Parameters X (*numpy array*) – shape [num\_training\_samples, num\_pred]. Contains the data to classify

#### Returns

- *A numpy array of shape [num\_training\_samples,] that contains the predicted class to*
- *which the data points belong.*

#### <span id="page-18-0"></span>**predict\_proba**(*X*)

Predicts the probabilities that the data points belong to each category.

Given a new data point  $\vec{x}$ , we want to estimate the probability that it belongs to a category c. Following the notations in [1], the probability reads:

$$
P(y = c|\vec{x}, \mathcal{D}) = P(y = c|\mathcal{D}) \prod_{j=1}^{n_{\text{dim}s}} P(x_j|y = c, \mathcal{D})
$$

We previously used the data  $\mathcal D$  to estimate the distribution of the parameters  $\vec \mu$ ,  $\vec \pi$  and  $\vec \sigma$ . To compute the above probability, we need to integrate over the values of these parameters:

$$
P(y = c|\vec{x}, \mathcal{D}) = \left[ \int Cat(y = c|\vec{\pi}) P(\vec{\pi} | \mathcal{D}) d\vec{\pi} \right] \int P(\vec{x} | \vec{\mu}, \vec{\sigma}) P(\vec{\mu} | \mathcal{D}) P(\vec{\sigma} | \mathcal{D}) d\vec{\mu} d\vec{\sigma}
$$

**Parameters X** (*numpy array*) – shape [num\_training\_samples, num\_pred]. Contains the points for which we want to predict the class

#### Returns

- *A numpy array of shape [num\_training\_samples, num\_cats] that contains the probabilities*
- *that each sample belong to each category.*

#### **References**

#### **save**(*file\_prefix*)

Saves the trace and custom params to files with the given file\_prefix.

#### Parameters

- file\_prefix (*str*) path and prefix used to identify where to save the trace for this model, e.g. given file\_prefix = 'path/to/file/' This will attempt to save to 'path/to/file/trace.pickle'.
- custom\_params (*dict (defaults to None)*) Custom parameters to save

#### <span id="page-18-1"></span> $score(X, y)$

Scores new data with a trained model with sklearn's accuracy\_score.

#### Parameters

- X (*numpy array*) shape [num\_training\_samples, num\_pred]. Contains the data points
- y (*numpy array*) shape [num\_training\_samples,]. Contains the category of the data points

#### Returns

Return type A float representing the accuracy score of the predictions.

### <span id="page-19-5"></span><span id="page-19-4"></span>**Module contents**

<span id="page-19-0"></span>**class** pymc3\_models.models.**BayesianModel** Bases: sklearn.base.BaseEstimator

Bayesian model base class

#### **Methods**

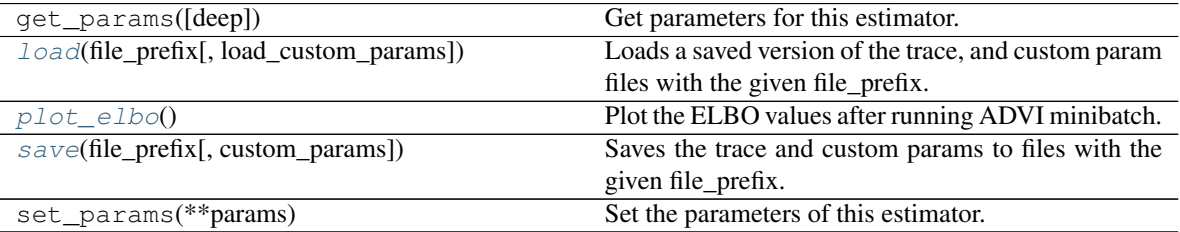

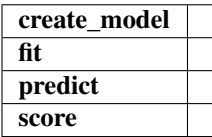

#### **create\_model**()

<span id="page-19-1"></span>**fit**()

#### **load**(*file\_prefix*, *load\_custom\_params=False*)

Loads a saved version of the trace, and custom param files with the given file\_prefix.

#### Parameters

- file\_prefix (str) path and prefix used to identify where to load the saved trace for this model, e.g. given file\_prefix = 'path/to/file/' This will attempt to load 'path/to/file/trace.pickle'.
- load\_custom\_params (*bool (defaults to False)*) flag to indicate whether custom parameters should be loaded

#### Returns custom\_params

Return type Dictionary of custom parameters

#### <span id="page-19-2"></span>**plot\_elbo**()

Plot the ELBO values after running ADVI minibatch.

#### <span id="page-19-3"></span>**predict**()

**save**(*file\_prefix*, *custom\_params=None*)

Saves the trace and custom params to files with the given file\_prefix.

#### Parameters

- file\_prefix (str) path and prefix used to identify where to save the trace for this model, e.g. given file\_prefix = 'path/to/file/' This will attempt to save to 'path/to/file/trace.pickle'.
- custom\_params (*dict (defaults to None)*) Custom parameters to save

**score**()

### <span id="page-20-2"></span>**Submodules**

### <span id="page-20-1"></span>**pymc3\_models.exc module**

**exception** pymc3\_models.exc.**PyMC3ModelsError** Bases: exceptions.Exception

<span id="page-20-0"></span>**Module contents**

# CHAPTER 2

Indices and tables

- <span id="page-22-0"></span>• genindex
- modindex
- search

# Bibliography

- <span id="page-24-0"></span>[1] Murphy, K. P. (2012). Machine learning: a probabilistic perspective.
- [1] Murphy, K. P. (2012). Machine learning: a probabilistic perspective.

# Python Module Index

# <span id="page-26-0"></span>p

pymc3\_models, [17](#page-20-0) pymc3\_models.exc, [17](#page-20-1) pymc3\_models.models, [16](#page-19-4) pymc3\_models.models.HierarchicalLogisticRegression, [9](#page-12-3) pymc3\_models.models.LinearRegression, [11](#page-14-3) pymc3\_models.models.NaiveBayes, [13](#page-16-1)

### Index

# B

BayesianModel (class in pymc3\_models.models), [16](#page-19-5) C create\_model() (pymc3\_models.models.BayesianModel method), [16](#page-19-5) create\_model() (pymc3\_models.models.HierarchicalLogisticRegression.HierarchicalLogisticRegression plot\_elbo() (pymc3\_models.models.BayesianModel method), [9](#page-12-4) create\_model() (pymc3\_models.models.LinearRegression.LinearRegression predict() (pymc3\_models.models.BayesianModel method), [11](#page-14-4) create\_model() (pymc3\_models.models.NaiveBayes.GaussianNaiveBayes predict() (pymc3\_models.models.HierarchicalLogisticRegression.HierarchicalLogisticRegression method), [13](#page-16-2) F fit() (pymc3\_models.models.BayesianModel method), [16](#page-19-5) fit() (pymc3\_models.models.HierarchicalLogisticRegression.HierarchicalLogisticRegression.<br>predict\_proba() (pymc3\_models.HierarchicalLogisticRegression.HierarchicalLogisticRegression.HierarchicalLogisticRegression.Hi method), [9](#page-12-4) fit() (pymc3\_models.models.LinearRegression.LinearRegression.clicl\_proba() (pymc3\_models.models.NaiveBayes.GaussianNaiveBayes method), [11](#page-14-4) method), 11<br>fit() (pymc3\_models.models.NaiveBayes.GaussianNaiveBayes<sub>mc3\_models</sub> (modu method), [14](#page-17-2) G GaussianNaiveBayes (class in pymc3\_models.models.NaiveBayes), [13](#page-16-2) H HierarchicalLogisticRegression (class in pymc3\_models.models.HierarchicalLogisticRegression),  $\overline{Q}$ L LinearRegression (class in pymc3\_models.models.LinearRegression), [11](#page-14-4) load() (pymc3\_models.models.BayesianModel method), [16](#page-19-5) load() (pymc3\_models.models.LinearRegression.LinearRegression method), [12](#page-15-2) load() (pymc3\_models.models.NaiveBayes.GaussianNaiveBayes method), [14](#page-17-2) P  $m$ ethod),  $16$ method), [16](#page-19-5) method), [10](#page-13-2) predict() (pymc3\_models.models.LinearRegression.LinearRegression method), [12](#page-15-2) predict() (pymc3\_models.models.NaiveBayes.GaussianNaiveBayes method), [14](#page-17-2) method), [10](#page-13-2) pymc3\_models (module), [17](#page-20-2) pymc3\_models.exc (module), [17](#page-20-2) pymc3\_models.models (module), [16](#page-19-5) pymc3\_models.models.HierarchicalLogisticRegression (module), [9](#page-12-4) pymc3\_models.models.LinearRegression (module), [11](#page-14-4) pymc3\_models.models.NaiveBayes (module), [13](#page-16-2) PyMC3ModelsError, [17](#page-20-2) save() (pymc3\_models.models.BayesianModel method), [16](#page-19-5) save() (pymc3\_models.models.HierarchicalLogisticRegression.Hierarchical method), [10](#page-13-2) save() (pymc3\_models.models.LinearRegression.LinearRegression method), [12](#page-15-2) save() (pymc3\_models.models.NaiveBayes.GaussianNaiveBayes method), [15](#page-18-2)

load() (pymc3\_models.models.HierarchicalLogisticRegressismortion=differed longitude ReguletsiBayesianModel method), method), [10](#page-13-2) [16](#page-19-5)

- score() (pymc3\_models.models.HierarchicalLogisticRegression.HierarchicalLogisticRegression method), [11](#page-14-4)
- score() (pymc3\_models.models.LinearRegression.LinearRegression method), [12](#page-15-2)
- score() (pymc3\_models.models.NaiveBayes.GaussianNaiveBayes method), [15](#page-18-2)